## Package 'MAQCsubset'

October 12, 2020

<span id="page-0-0"></span>Title Experimental Data Package: MAQCsubset Version 1.26.0 Author VJ Carey Description Data Package automatically created on Sun Nov 19 15:59:29 2006. Maintainer VJ Carey <stvjc@channing.harvard.edu> **Depends** R ( $>= 2.10.0$ ), affy ( $>= 1.23.4$ ), Biobase ( $>= 2.5.5$ ), lumi, methods Suggests genefilter, codelink License Artistic-2.0 biocViews ExperimentData, MicroarrayData, GEO LazyLoad true git\_url https://git.bioconductor.org/packages/MAQCsubset git\_branch RELEASE\_3\_11 git\_last\_commit 2ea078d git\_last\_commit\_date 2020-04-27 Date/Publication 2020-10-12

### R topics documented:

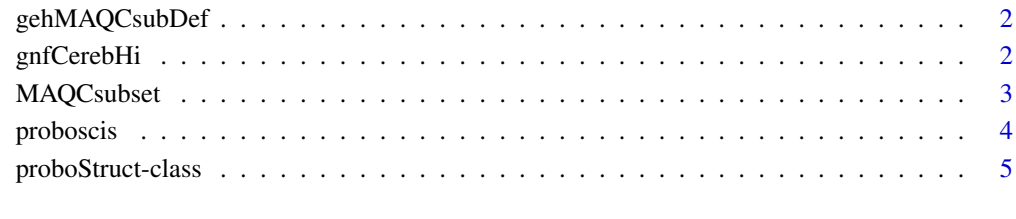

**Index** [6](#page-5-0) **6** 

<span id="page-1-0"></span>

#### Description

Excerpt from GE Codelink contributions to MAQC

#### Usage

```
data(gehSubRaw)
data(gehMAQCsubDef)
```
#### Details

gehSubRaw is a codelink::Codelink instance based on reading the raw GEO files: "GSM123122\\_GEH\\_1\\_A1.TXT" "GSM123123\\_GEH\\_1\\_A2.TXT" "GSM123127\\_GEH\\_1\\_B1.TXT" "GSM123128\\_GEH\\_1\\_B2.TXT" "GSM123132\\_GEH\\_1\\_C1.TXT" "GSM123133\\_GEH\\_1\\_C2.TXT" "GSM123137\\_GEH\\_1\\_D1.TXT" "GSM123138\\_GEH\\_1\\_D2.TXT"

gehMAQCsubDef is an ExpressionSet instance based on default background correction and normalization of the codelink package. The original feature names include duplicates; these were made unique by [make.names](#page-0-0) with unique=TRUE.

#### Author(s)

Vince Carey <stvjc@channing.harvard.edu>

#### Examples

data(gehMAQCsubDef) gehMAQCsubDef

gnfCerebHi *Gene lists for hi or low abundance in cerebellum according to Novartis GNF symatlas*

#### Description

Data frames with gene lists for hi or low abundance in cerebellum according to Novartis GNF symatlas

#### Usage

```
data(gnfCerebHi)
data(gnfCerebLow)
```
#### Details

The symatlas.gnf.org database was searched using the gcrma version of human gene atlas for genes having expression in cerebellum at least 3 times (or at most 1/3 times) median expression over all organs surveyed. The resulting gene lists were intersected with genes present on GE codelink (version used in MAQCsubset) and hgu95a.

#### <span id="page-2-0"></span>MAQCsubset 3

#### Value

data.frame instances with columns providing gene name, affy probe set identifier, codelink probe identifier, illuminaHumanv1 identifier.

#### Author(s)

Vince Carey <stvjc@channing.harvard.edu>

#### Examples

data(gnfCerebHi) gnfCerebHi[1:3,]

MAQCsubset *Experimental Data Package: MAQCsubset*

#### Description

selected data from the MAQC project (Nature Biotechnology, Sept. 2006)

#### Usage

```
data(afxsubRMAES)
data(afxsubRMA)
data(afxsub)
```
#### Format

The format is: An ExpressionSetObject with covariates:

- site: from cel
- samp: rna src/mixture code
- repl: replicate

#### Note

afxsubRMA is an exprSet (deprecated) and afxsub is an AffyBatch. afxsubRMAES is a proper ExpressionSet instance.

ilmMAQCsubR is the result of applying lumiR to the files in the vicinity of GEO GSM122901 with filename suffixes matching those of the sampleNames in the set.

#### Examples

data(afxsubRMAES)

<span id="page-3-0"></span>

#### Description

Produce a plot similar to Figure 2 of the Shippy MAQC paper (PMID 16964226).

#### Usage

proboscis(es, site=1, ABp=0.001, CDp=0.01, mmrad=100)

#### Arguments

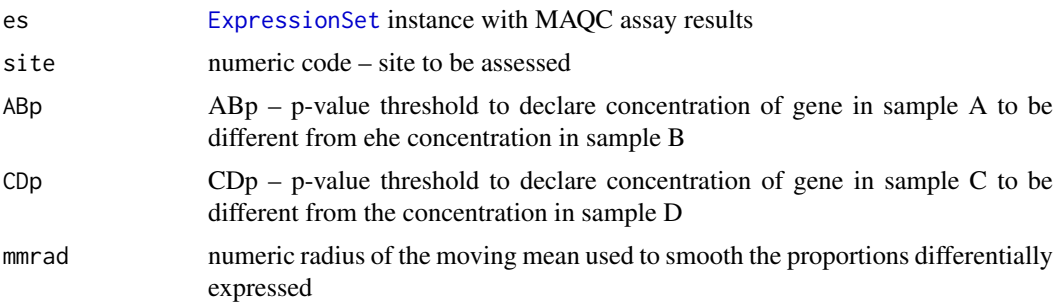

#### Details

Figure 2 of the Shippy paper consists of a collection of plots of estimated probabilities of selfconsistent monotone titration – briefly, samples are such that A has 100% USRNA, B has 100% Ambion brain, C has 75% USRNA+25% brain, D has 25% USRNA, 75% brain. Self-consistent monotone titration holds for gene g if microarray measures for that gene satisfy  $A > C > D > B$  or B > C > D > A. The estimated probability functions look like a creature sticking its nose over a wall, thus the name of this function.

#### Value

an instance of [proboStruct](#page-0-0), for which a plot and lines method are available.

#### Author(s)

Vince Carey <stvjc@channing.harvard.edu>

#### References

PMID 16964226

#### Examples

```
data(afxsubRMAES)
NN2 = proboscis(afxsubRMAES, site=2)
plot(NN2)
```
<span id="page-4-0"></span>proboStruct-class *Class "proboStruct"*

#### Description

structure for managing proboscis plot data

#### Objects from the Class

Objects can be created by calls of the form new("proboStruct",...).

#### Slots

.Data: Object of class "list" ~~ call: Object of class "call" ~~

#### Extends

Class ["list"](#page-0-0), from data part. Class ["vector"](#page-0-0), by class "list", distance 2. Class [AssayData-class](#page-0-0), by class "list", distance 2.

#### Methods

plot

#### Note

The proboscis plot shows how the probability of self-consistent monotone titration (SCMT) varies with the spiked difference in concentrations of two mRNA preparations in an MAQC dataset.

#### Author(s)

V Carey <stvjc@channing.harvard.edu>

#### References

For Figure 2 of Shippy et al., Using RNA sample titrations... (Nat Biotech, 24(9):1123-1131, Sep 2006)

#### Examples

```
data(afxsubRMAES)
NN1 = proboscis(afxsubRMAES)
plot(NN1)
showClass("proboStruct")
```
# <span id="page-5-0"></span>Index

```
∗ classes
    proboStruct-class, 5
∗ datasets
    MAQCsubset, 3
∗ models
    gehMAQCsubDef, 2
    gnfCerebHi, 2
    proboscis, 4
afxsub (MAQCsubset), 3
afxsubRMA (MAQCsubset), 3
afxsubRMAES (MAQCsubset), 3
ExpressionSet, 4
gehMAQCsubDef, 2
gehSubRaw (gehMAQCsubDef), 2
gnfCerebHi, 2
gnfCerebLow (gnfCerebHi), 2
ilmMAQCsubR (MAQCsubset), 3
lines,proboStruct-method
        (proboStruct-class), 5
list, 5
make.names, 2
MAQCsubset, 3
plot,proboStruct,ANY-method
        (proboStruct-class), 5
plot,proboStruct-method
        (proboStruct-class), 5
proboscis, 4
proboStruct, 4
proboStruct-class, 5
show,proboStruct-method
        (proboStruct-class), 5
vector, 5
```